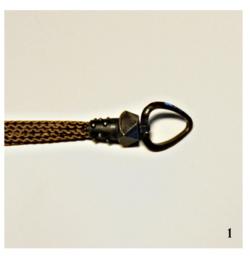

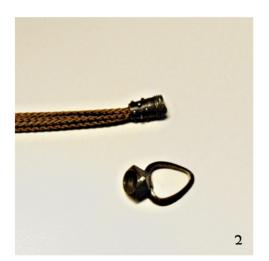

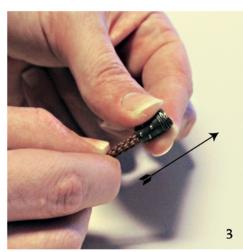

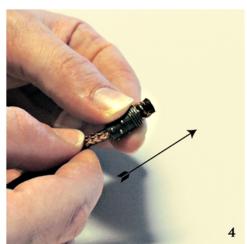

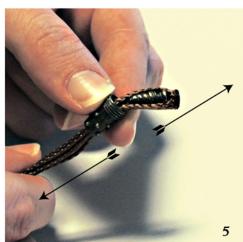

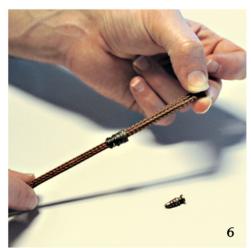

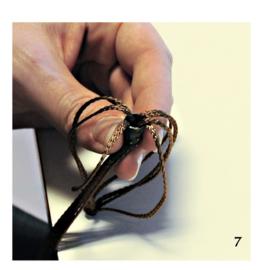

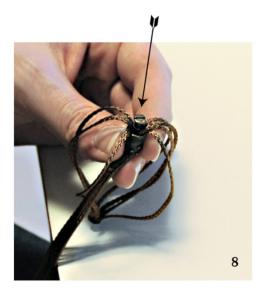

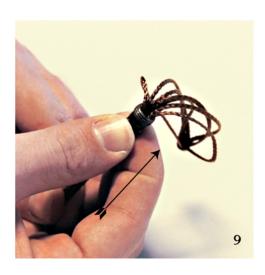

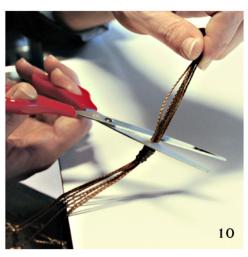

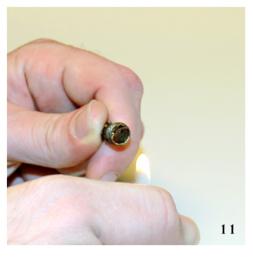

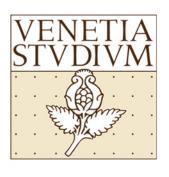

You can unscrew the ring heating with a lighter the brass small threaded cylinder where the ring is screwed. Use pliers, not because it is hard t unscrew but because the brass is going to get quite hot.

STEP 1 - 2 - Unscrew the ring

STEP 3-4 - pull the cords up

STEP 5 - remove the screw

STEP 6 - pull down the cord holder to the required height

STEP 7 - 8 - insert the screw among the cords

STEP 9 - push up the cord holder

STEP 10 - cut the exceeding cords a few millimetres over the cords holder

STEP 11 - burn the excess and screw the ring again

That's the way to shorten the cords from up, but you can also shorten the cords from underneath. I explain: hang the lamp to the ceiling attachment. The hanging cords pass through the glass beads that are attached to the rim; right under the glass beads there's a little knot, then a little piece of cord, a flat disc and another knot. Decide how much you have to shorten the hanging cords. Start from one cord: with the aid of someone, hold the edge of the cord in correspondence of the flat disc and pull up the shade from the rim to the height that you need. Make a little knot right under the glass bead which is attached to the shade. Repeat this operation for all the hanging cords. You might need to adjust one or more cords once you have finished this operation in order to keep the lamp balanced and have all the cords in tension. If you want to be sure that the lamp is perfectly balanced, before adjusting the height, take a tape measure and mark with a black spot all the cords at the height that you want to obtain.

Once you have shorten the height, cut the exceeding cords right under the glass beads leaving about 2,5 cm / 1" cord. Insert from underneath the flat discs and make a little knot right under them.

Once you have finished this operation, you should shorten the electrical cord accordingly. The socket should be outside the shade and the light bulb at no less than 10 cm / 4" from the silk.